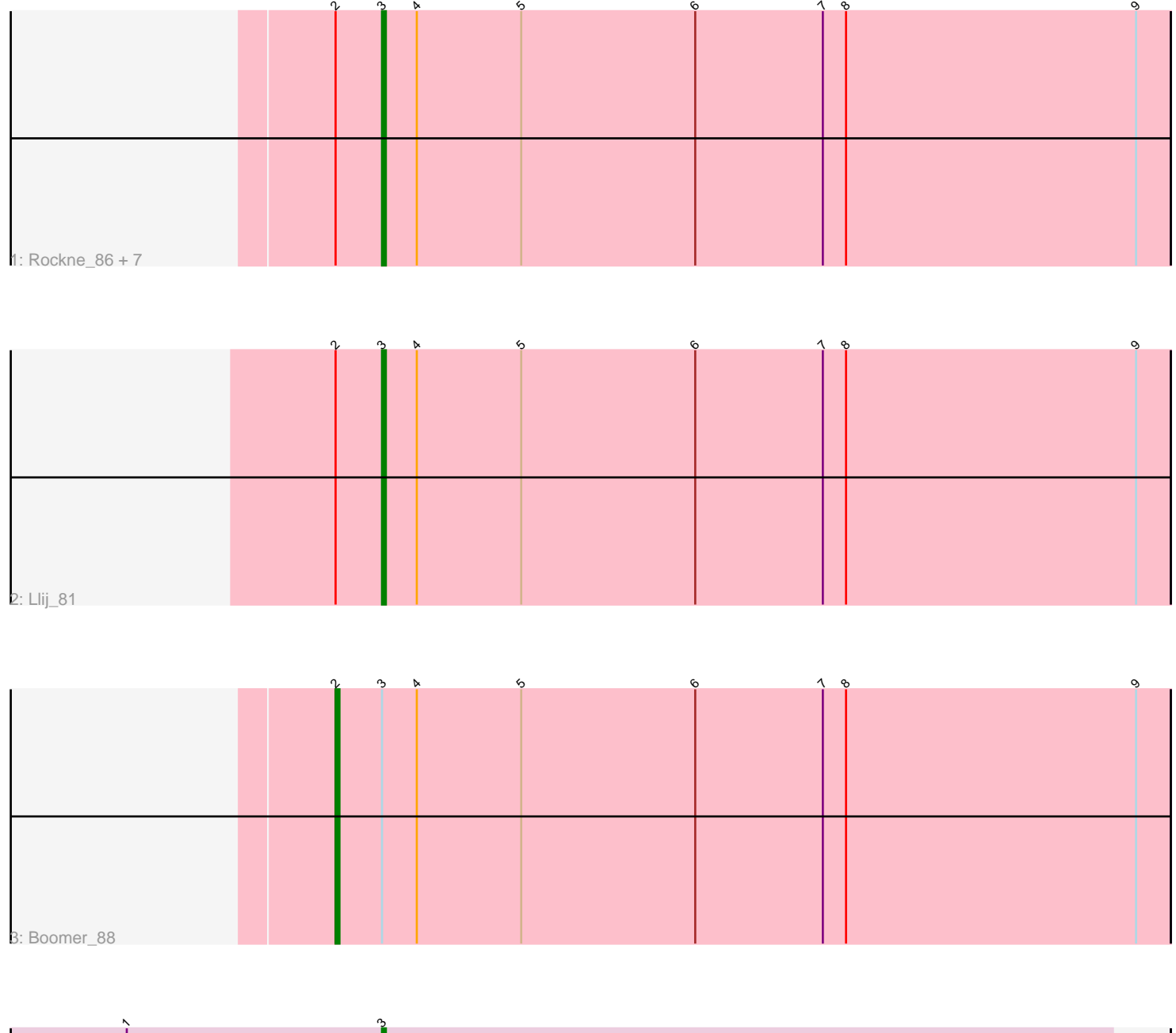

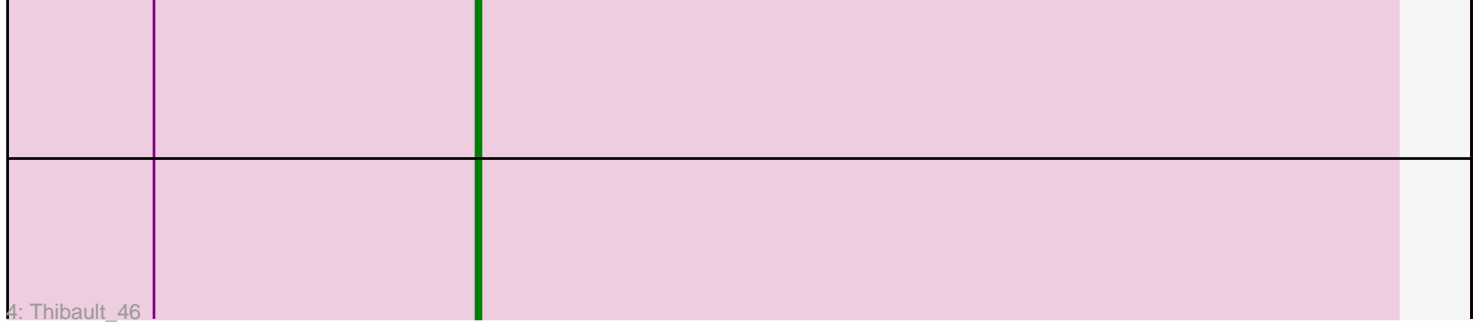

Note: Tracks are now grouped by subcluster and scaled. Switching in subcluster is indicated by changes in track color. Track scale is now set by default to display the region 30 bp upstream of start 1 to 30 bp downstream of the last possible start. If this default region is judged to be packed too tightly with annotated starts, the track will be further scaled to only show that region of the ORF with annotated starts. This action will be indicated by adding "Zoomed" to the title. For starts, yellow indicates the location of called starts comprised solely of Glimmer/GeneMark auto-annotations, green indicates the location of called starts with at least 1 manual gene annotation.

# Pham 5268 Report

This analysis was run 04/28/24 on database version 559.

Pham number 5268 has 11 members, 0 are drafts.

Phages represented in each track: • Track 1 : Rockne 86, DirtMcgirt 84, UncleRicky 84, SG4 87, Drago 82, Enby 86, PMC\_82, Lorde\_85 • Track 2 : Llij\_81 • Track 3 : Boomer\_88

• Track 4 : Thibault 46

## **Summary of Final Annotations (See graph section above for start numbers):**

The start number called the most often in the published annotations is 3, it was called in 10 of the 11 non-draft genes in the pham.

Genes that call this "Most Annotated" start: • DirtMcgirt\_84, Drago\_82, Enby\_86, Llij\_81, Lorde\_85, PMC\_82, Rockne\_86, SG4\_87, Thibault\_46, UncleRicky\_84,

Genes that have the "Most Annotated" start but do not call it: • Boomer 88,

Genes that do not have the "Most Annotated" start:

•

## **Summary by start number:**

Start 2:

- Found in 10 of 11 ( 90.9% ) of genes in pham
- Manual Annotations of this start: 1 of 11
- Called 10.0% of time when present
- Phage (with cluster) where this start called: Boomer\_88 (F1),

Start 3:

- Found in 11 of 11 ( 100.0% ) of genes in pham
- Manual Annotations of this start: 10 of 11
- Called 90.9% of time when present

• Phage (with cluster) where this start called: DirtMcgirt 84 (F1), Drago 82 (F1), Enby\_86 (F1), Llij\_81 (F1), Lorde\_85 (F1), PMC\_82 (F1), Rockne\_86 (F1), SG4\_87 (F1), Thibault\_46 (J), UncleRicky\_84 (F1),

### **Summary by clusters:**

There are 2 clusters represented in this pham: F1, J,

Info for manual annotations of cluster F1: •Start number 2 was manually annotated 1 time for cluster F1. •Start number 3 was manually annotated 9 times for cluster F1.

Info for manual annotations of cluster J: •Start number 3 was manually annotated 1 time for cluster J.

### **Gene Information:**

Gene: Boomer\_88 Start: 50735, Stop: 50950, Start Num: 2 Candidate Starts for Boomer\_88: (Start: 2 @50735 has 1 MA's), (Start: 3 @50747 has 10 MA's), (4, 50756), (5, 50783), (6, 50828), (7, 50861), (8, 50867), (9, 50942),

Gene: DirtMcgirt\_84 Start: 47357, Stop: 47560, Start Num: 3 Candidate Starts for DirtMcgirt\_84: (Start: 2 @47345 has 1 MA's), (Start: 3 @47357 has 10 MA's), (4, 47366), (5, 47393), (6, 47438), (7, 47471), (8, 47477), (9, 47552),

Gene: Drago\_82 Start: 47360, Stop: 47563, Start Num: 3 Candidate Starts for Drago\_82: (Start: 2 @47348 has 1 MA's), (Start: 3 @47360 has 10 MA's), (4, 47369), (5, 47396), (6, 47441), (7, 47474), (8, 47480), (9, 47555),

Gene: Enby\_86 Start: 47636, Stop: 47839, Start Num: 3 Candidate Starts for Enby\_86: (Start: 2 @47624 has 1 MA's), (Start: 3 @47636 has 10 MA's), (4, 47645), (5, 47672), (6, 47717), (7, 47750), (8, 47756), (9, 47831),

Gene: Llij\_81 Start: 47831, Stop: 48034, Start Num: 3 Candidate Starts for Llij 81: (Start: 2 @47819 has 1 MA's), (Start: 3 @47831 has 10 MA's), (4, 47840), (5, 47867), (6, 47912), (7, 47945), (8, 47951), (9, 48026),

Gene: Lorde\_85 Start: 46801, Stop: 47004, Start Num: 3 Candidate Starts for Lorde\_85: (Start: 2 @46789 has 1 MA's), (Start: 3 @46801 has 10 MA's), (4, 46810), (5, 46837), (6, 46882), (7, 46915), (8, 46921), (9, 46996),

Gene: PMC\_82 Start: 48971, Stop: 49174, Start Num: 3 Candidate Starts for PMC\_82: (Start: 2 @48959 has 1 MA's), (Start: 3 @48971 has 10 MA's), (4, 48980), (5, 49007), (6, 49052), (7, 49085), (8, 49091), (9, 49166),

Gene: Rockne\_86 Start: 48983, Stop: 49186, Start Num: 3 Candidate Starts for Rockne\_86: (Start: 2 @48971 has 1 MA's), (Start: 3 @48983 has 10 MA's), (4, 48992), (5, 49019), (6, 49064), (7, 49097), (8, 49103), (9, 49178),

Gene: SG4\_87 Start: 51248, Stop: 51451, Start Num: 3 Candidate Starts for SG4\_87: (Start: 2 @51236 has 1 MA's), (Start: 3 @51248 has 10 MA's), (4, 51257), (5, 51284), (6, 51329), (7, 51362), (8, 51368), (9, 51443),

Gene: Thibault\_46 Start: 41983, Stop: 41795, Start Num: 3 Candidate Starts for Thibault\_46: (1, 42049), (Start: 3 @41983 has 10 MA's),

Gene: UncleRicky\_84 Start: 48857, Stop: 49060, Start Num: 3 Candidate Starts for UncleRicky\_84: (Start: 2 @48845 has 1 MA's), (Start: 3 @48857 has 10 MA's), (4, 48866), (5, 48893), (6, 48938), (7, 48971), (8, 48977), (9, 49052),